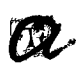

19/10/03 DIARI DE TARRAGONA

**UNIVERSITAT ROVIRA I VIRGILI** 

Cod. 1812430

Premsa: Diaria Tirada: 16.706 Exemplars 14.546 Exemplars Difusió

TARRAGONA

Document: Impressió: Secció

 $1/1$ **Blanc i Neare** 

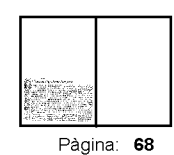

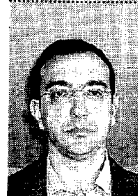

Albesa

Gené creu que

un cop pas

sada la febre

per les noves

tecnologies

mació i la co

municació, és

de la infor-

moment

d'avaluar la

seva utilitat

empresarial.

en el món

## L'hora de digitalitzar l'empresa

Cidem (digitalitzacio.cidem.com) per fer referència a l'ús de les noves tecnologies de la informació i la comunicació (TIC) per millorar la ges-Jaume Gené tió de l'empresa. En altres paraules, la utilització de la informàtica i les te-Professor de<br>La Facultat de<br>Ciències lecomunicacions en l'àmbit de l'empresa Sembla oportú promoure la digi-ECONOMIQUEST

talització un cop s'ha digerit l'espectacular bombolla, i el seu posterior esclat, que es va generar al voltant de les expectatives despertades per les noves tecnologies. Ara és el moment de veure quina és la utilitat que poden tenir per a les empreses, les administracions i les organitzacions en general.

«Digitalització» és el terme triat pel

El concepte de digitalització va més enllà del fet que es pugui vendre o no per internet, discussió que reservarem per a una altra ocasió. La utilització d'internet, i en general de les tecnologies de la informació i la comunicació, comporta un augment de la productivitat de les diferents àrees digitalitzades, fet que, en definitiva, enforteix la posició competitiva de l'empresa L'ús de les TIC és imparable, de manera que es pot afirmar que algun dia totes les empreses seran digitals.

Per il lustrar-ho posarem alguns<br>exemples dels possibles avantatges que es poden obtenir:

-Automatització de determinades tasques en produir-se un fet desencadenant. Per exemple, en introduir

una comanda en el sistema, automàticament es genera l'ordre de producció o de recerca en el magatzem dels productes; es genera l'albarà, la factura, el rebut i l'apunt comptable; també de forma automàtica es pot generar un avís perquè, passat un determinat període de temps, es pregunti per la satisfacció del client amb el producte. Sempre es busca la disminució de les tasques administratives en no introduir-se dos cops la informació en el sistema.

-Està molt extens l'ús de les eines telemàtiques en les relacions amb els bancs i l'Administració. En aquests casos es pot donar i rebre informació important de forma més àgil. Per exemple, en la relació amb els bancs es poden consultar saldos en temps real, realitzar operacions fora d'horari d'oficina a preus reduïts, automatitzar la conciliació bancària, etcètera.

-Introducció de comandes sense errades, atès que el sistema no admet una petició d'un procucte que no fabrica (color, mides, etc.), mentre que el paper si que ho permet. A més es

Qualsevol inversió en tecnologia ha de ser rendible i estar al servei la utilitat que poden

pot generar una estimació molt aproximada de la data de lliurament.

-Rapidesa de resposta al client. Per posar un exemple molt senzill, en el món de la restauració, quan el cambrer va a prendre nota ho fa mitjançant una PDA (miniordinador de mà) connectada wireless (sense fils) amb la cuina, de forma que instants després d'haver apuntat la comanda, aquesta ja està a la cuina i es pot comencar a preparar. A més, la confecció de la factura es instantània. A un altre nivell podria passar en una empresa quan abans que el comercial abandoni el despatx del client ja s'està començant a fabricar el producte o agrupant els productes al magatzem per preparar la tramesa. A més, el client pot consultar per internet l'estat de la comanda tantes vegades com vulgui sense tenir la sensació de molestar.

–En l'apartat de compres es facilita la recerca i negociació amb proveïdors que es pot fer en mercats electrònics o mitjançant subhastes. Un altre aspecte important com és la coordinació pot ser realitzada en temps

Digerida la bombolla de les TIC, és hora de veure de l'usuari, i no al revés tenir per a les empreses

real, tot minimitzant els nivells d'inventari sense que afecti el client final.

-La digitalització de l'àrea de màrqueting-vendes permet la venda en<br>equip (venedor, teleoperador, internet, etc.), de manera que es pot optimitzar el cost i la satisfacció del client. Cada membre de l'equip se centra en l'activitat que ofereix més valor al client, i aquest interactua amb qui li es més còmode, atès que obté una resposta consistent en tots els canals, perquè comparteixen la mateixa informació.

Es podria aprofundir molt en cadascuna de les àrees i veure a nivell operatiu del dia a dia com s'aconsegueixen millores en la productivitat, però també és molt important la disposició, per part dels directius, de tota la informació de l'empresa en temps real que permet prendre decisions estratègiques ben fonamentades i, així, fer que l'empresa sigui més eficaç.<br>Acabarem dient que la digitalització

de l'empresa s'ha de basar en tres grans principis. En primer lloc, qualsevol inversió en tecnologia ha de ser rendible no es pot comprar tecnologia per tenira, sinó per utilitzar-la. En segon lloc la tecnologia ha d'estar al servei dels usuaris i no al revés; per tant, ha de se fàcil d'usar (terminologia, processos etc.). I en tercer lloc, el client final ha de quedar més satisfet perquè, en de finitiva, és qui paga els salaris i els be neficis que es reparteixen.